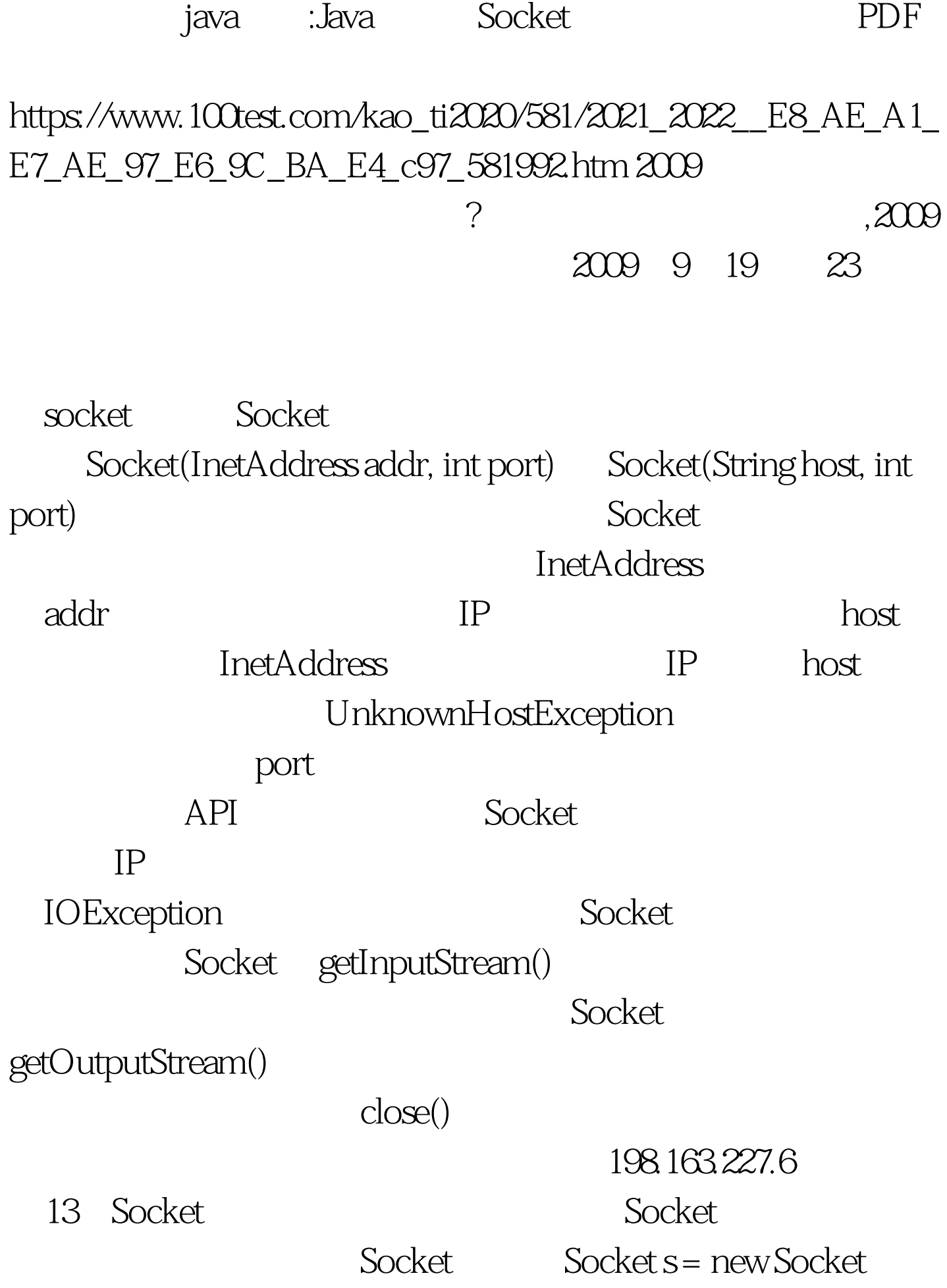

("198.163.227.6", 13). InputStream is = s.getInputStream (). // Read from the stream. is close (). s.close ().

接字的客户程序,这个程序将创建一个Socket对象,Socket将

## $10000$

List2 SSClient Listing 2:

SSClient.java // SSClient.java import java.io.\*. import java.net.\*. class SSClient {public static void main (String [] args) {String host = "localhost". // If user specifies a command-line argument, that argument // represents the host name. if (args.length == 1) host = args [0]. BufferedReader br = null. PrintWriter pw = null. Socket s = null. try {// Create a socket that attempts to connect to the server // program on the host at port  $10000$  s = new Socket (host,  $10000$ ). // Create an input stream reader that chains to the socketacute.s default character // set. InputStreamReader isr. isr = new InputStreamReader (s.getInputStream ()). // Create a buffered reader that chains to the input stream // reader. The buffered reader supplies a convenient method // for reading entire lines of text. br = new BufferedReader (isr). // Create a print writer that chains to the socketacute.s default character set. pw = new PrintWriter (s.getOutputStream (), true). // Send the DATE command to the server. pw.println ("DATE"). // Obtain and print the current date/time. System.out.println (br.readLine ()). // Send the PAUSE command to the server. This allows several // clients to start and verifies that the server is spawning // multiple threads. pw.println ("PAUSE"). //Send the DOW command to the server. 100Test

www.100test.com